## **Combination Shortcut Keys**

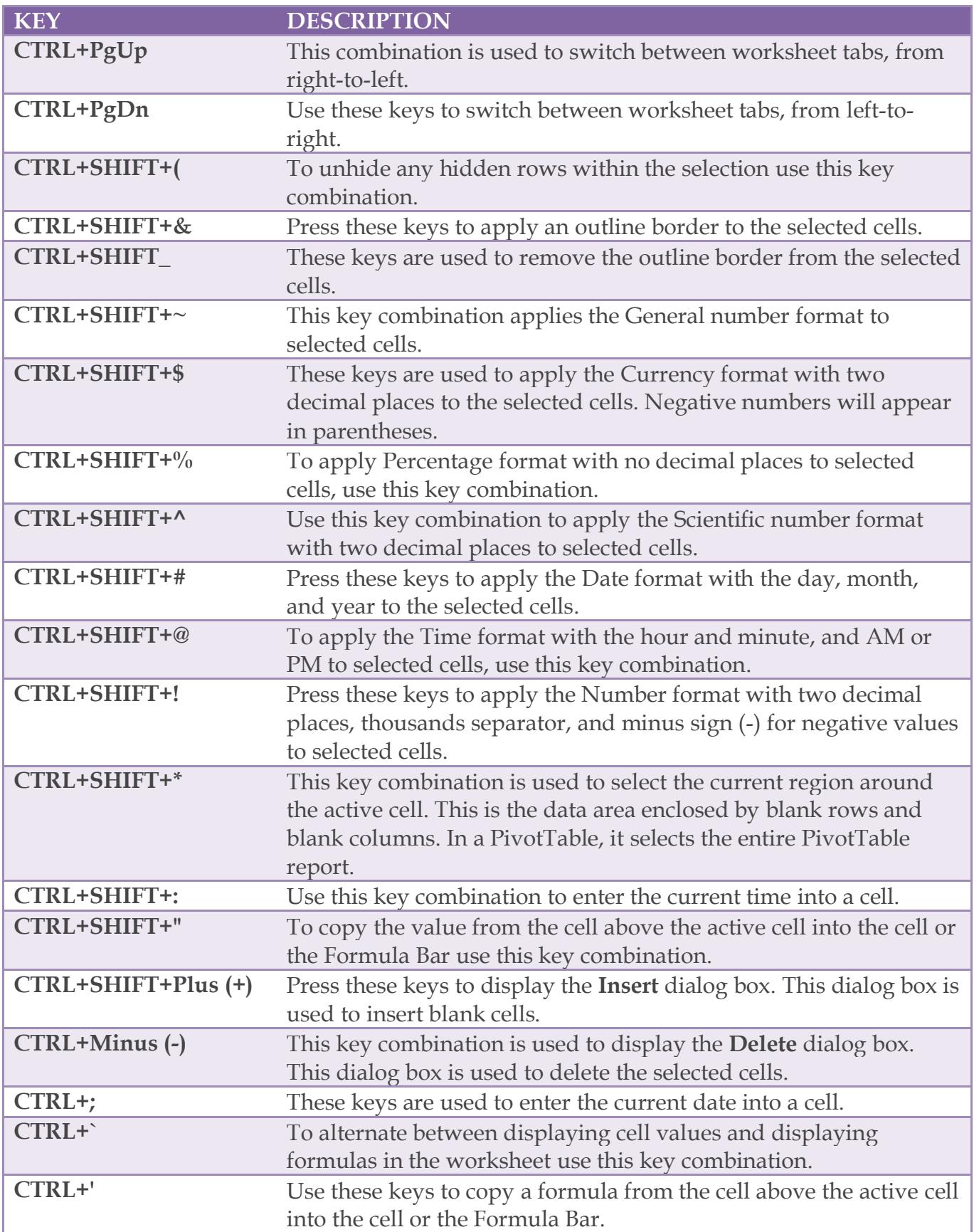

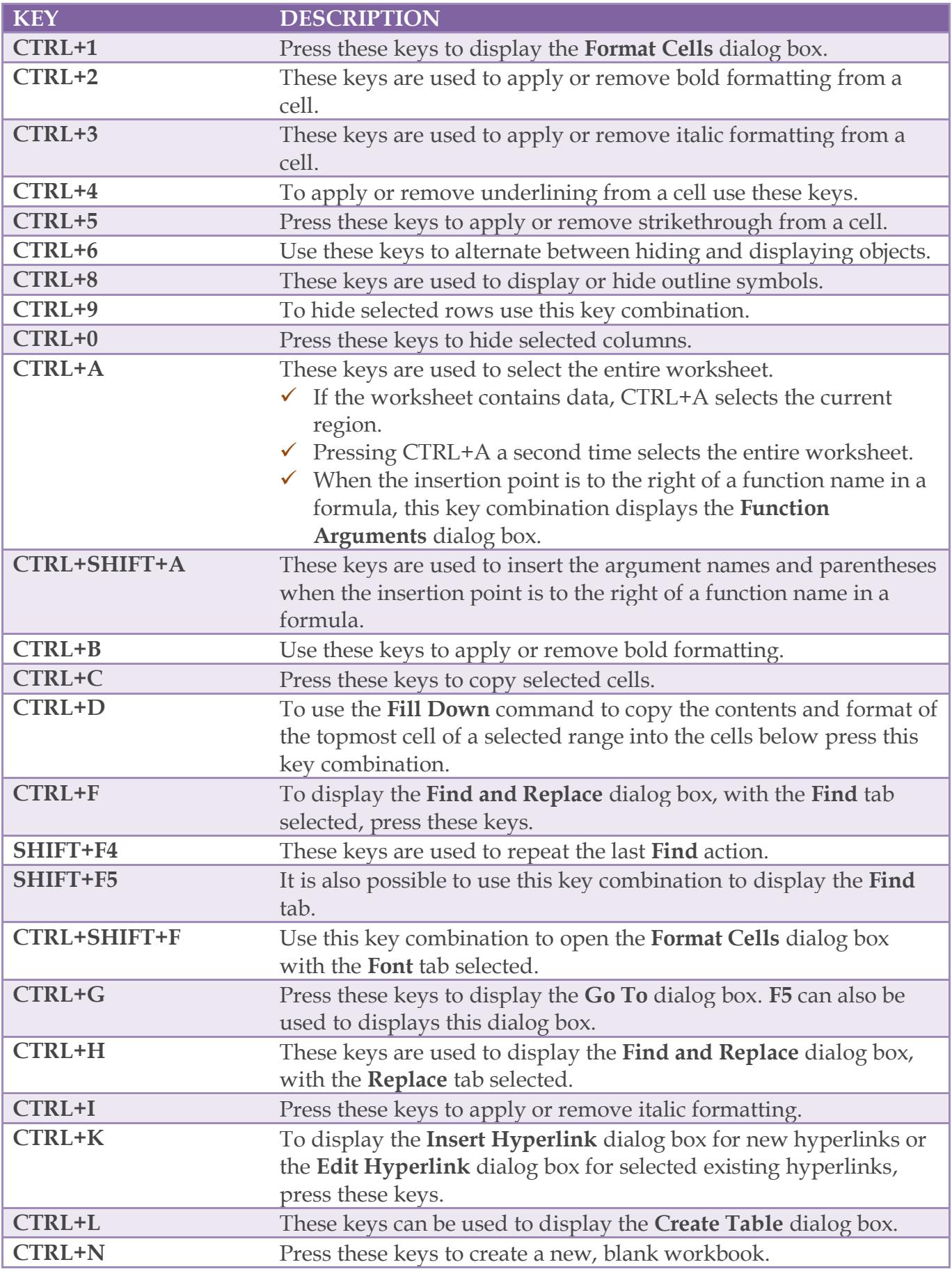

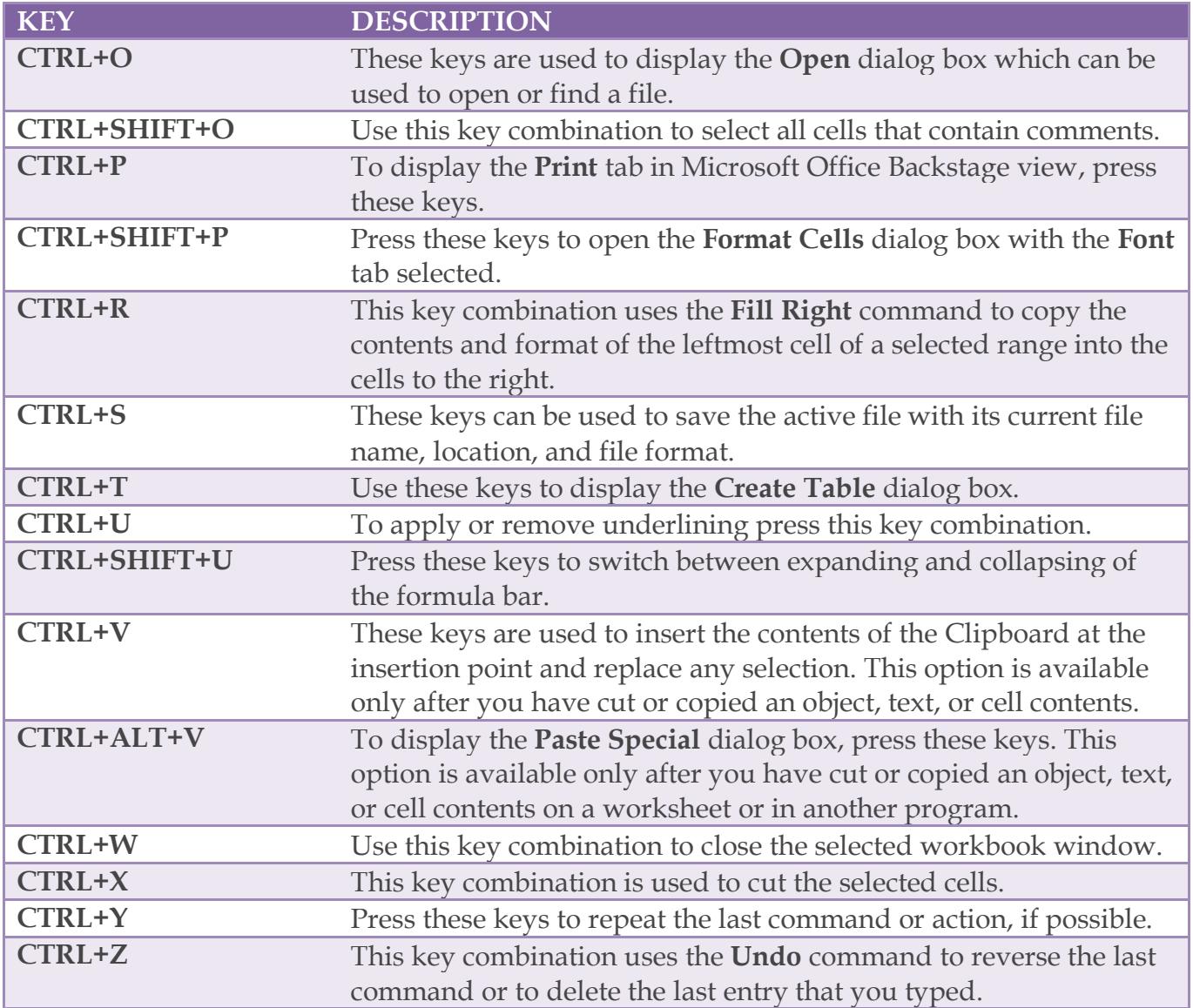